# Ransomware Reducing the risk

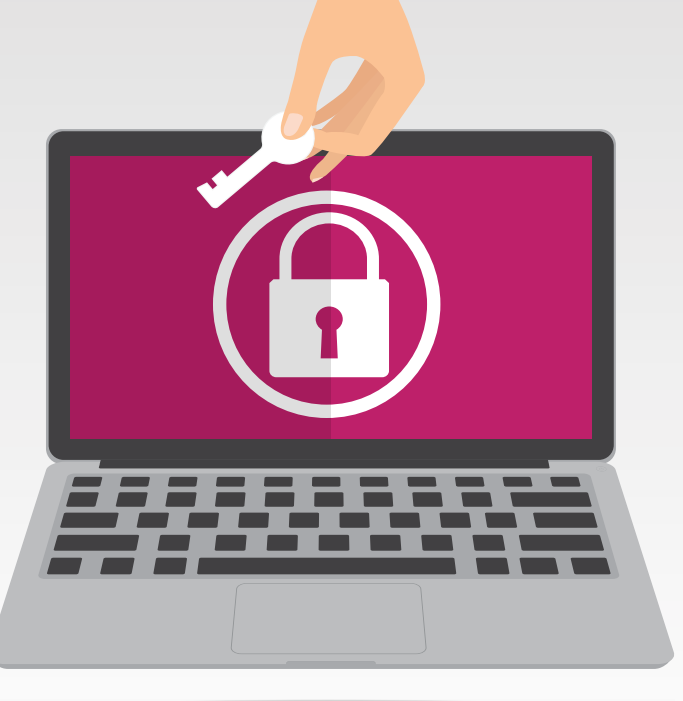

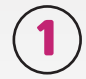

## Is the email from a trusted source?

Review the "From" address - attackers often impersonate or "spoof" staff by using incorrect spelling of names or domains (i.e. "@y0ur0rg.com") you may be familiar with or in contact with.

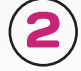

3

### Review the subject of the mail

Attackers often try to include valid email information in the subject to trick the user into believing the email is legitimate.

#### Review the spelling and content of the mail

Attack emails often contain poor spelling and grammar.

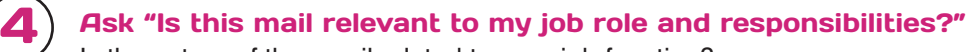

Is the nature of the email related to your job function?

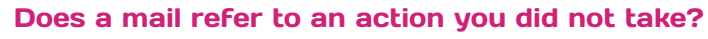

Typically attackers will draft these mails as responses to "requests" you may have made. Is there a mail trail of you requesting this information or file? Or is the email a once off?

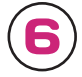

5

#### Be vigilant of attachments

Attackers will often include a malicious file as an attachment to a phishing mail. **DO NOT** open or interact with any attachments in strange or suspicious emails. Verify that:

- the sender is legitimate,
- the content of the mail includes a legitimate mail history,
- the attached file is one you have requested,
- the attachment is in the correct format (e.g. is this report an xls instead of the usual PDF?)

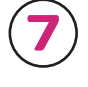

8

#### Be vigilant of links

Attackers will also try to include links to malicious content or websites. **DO NOT** click on any links that you do not trust or are not familiar with.

#### Don't forget hyperlinks

Attackers may use URL hyperlinks in the body of an email (e.g. "Click Here").

- Typically, hovering over these hyperlinks will disclose the real destination of the link
- Right-clicking and copy and pasting this into a word processor can also be performed to review the link

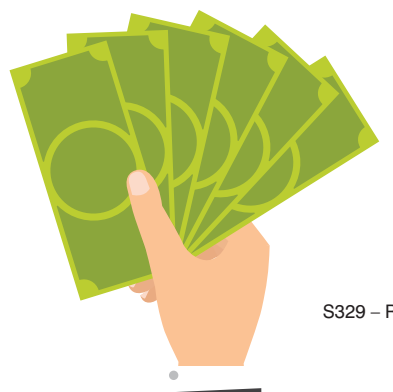

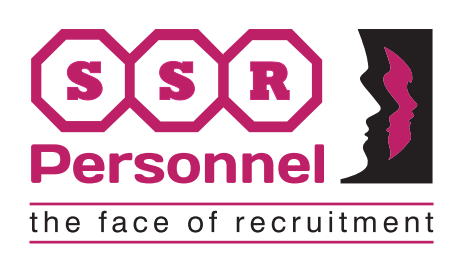

www.ssr-personnel.com